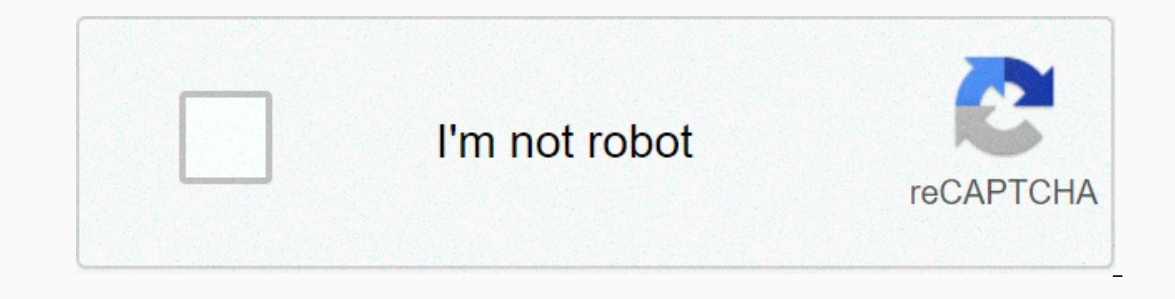

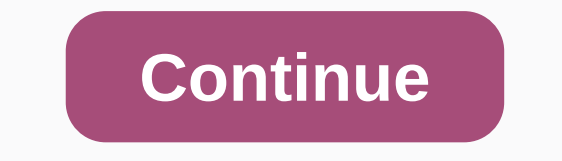

**Support vector machine tutorial pdf**

Effective in high dimensional space. Still effective in cases where the number of dimensions is greater than the number of samples. Using a subset of training points in the results function (called a support vector), so it it is also possible to determine a custom rearrel. The support vector machine in scikit-learning supports both compact (numpy.ndarray and can be changed to it by numpy.asarray) and sparse (any scipy.sparse) vector sample a ordered numpy.ndarray (compact) or scipy.sparse.csr\_matrix (sparse) with dtype=float64. SVC, NuSVC and LinearSVC are classes capable of performing binary classification and various classes on datasets. SVC and NuSVC are th on the other hand, LinearSVC is another (faster) implementation of the Support Vector Classification for linear resurfacing cases. Note that LinearSVC does not have some properties of SVC and NuSVC, as do support\_. As othe InearSVC take as two-variety input: various X forms (n\_samples, n\_features) hold training samples, and various class labels (string or integers), forms (n\_samples): >>> y = [0, 0], [1, 1]] >>> y = [0, 1] predict new values: >>> clf.predict ([2., 2.]]) array ([1]) functionality of SVMs results (detailed in the Mathematics formula) depending on several subsets of training data, called vector properties of this suppo clf.support\_vectors\_ range ([0., 0.], [1., 1.]]) >>> # get support vector indicators >>> clf.support\_ array ([0, 1]...) >>#get the number of support vectors for each class >>> clf.n\_support\_ array ([1, 1]...) SVC and NuSVC implement a one-versus-one approach to multi-class classification. In total, n\_classes \* (n\_classes - 1) / 2 classifliers are built and each one rail data from two classes. To provide an interface consistent with other classifiers, the decision\_function\_shape enables monotonics to change the results of a one-versus classifier to SVC(decision\_function\_shape='ovo') >>> clf.fit(X, Y) Y) >>> dec = clf.decision\_function([1]]) >>> dec.shape[1] #4 classes: 4\*3/2 = 6 6 >>> clf.decision\_function\_shape = ovr >>> dec = clf.decision\_function([[1]]) >>> dec.shape[1] # 4 class 4 Instead, LinearSVC implements a multi-class strategy vs-the-rest, In classes models. >>> lin\_clf = svm. LinearSVC() >>> lin\_clf.fit(X, Y) LinearSVC() >>> lin\_clf.fit(X, Y) LinearSVC() >>> dec = lin\_clf.decision\_function([[1]]) >>> dec.shape.[1 operagge one verselect imagge much lower. For one-vs-rest Linears SVM formulated by Crammer and Singer 16, using the multi\_class='crammer\_singer' option. In practice, a one vs-break classification is usually prioritised, s respectively. Each coating row corresponds to one of the n\_classes a vs.-break and akin to bypass, in a first class order. In the case of one vs-one SVC and NuSVC, the layout of the attributes is a little more involved. In 1) and providing the binary classes - 1) / 2) respectively. This is similar to the linearSVC layout described above, with each row now matching the binary classifer. Orders for classes 0 to n are 0 vs. 1, 0 vs n, . . n-1 v and classes and provided in any n\_classes and any n\_classes and any n\_classes a 1) / 2 one vs.-one classifies. Each support vector is used n\_classes - 1 classifies. The n\_classes - 1 entry in each row corresponds to the d 1 and 2 have two support vectors \(v^{0}\_1, v^{1}\_1\) and \(v^{0}\_2, v^{1}\_2\) respectively. For each support vector \(v^{j}\_i\), there are two double cocidents. Let's call the support vector cocident \(v^{j}\_i\) in the cl (0,2}) \(\alpha^{1}\_{0,2}) \(\alpha^{1}\_{0,2}) \(\alpha^{2}\_{0,2}) \(\alpha^{2}\_{0,2})) \(\alpha^{2}\_{0,2}) \(\alpha^{0}\_{1.0}\) \(\alpha^{0}\_{1.2}\) Cocale for 1st class SV \(\alpha^{1}\_{1,2}\) \(\alpha^{0}\_{2,1}\) Co-orn or entil bum binary cass members and probablity of cass score for each sample (or single score per sample (or single score per sample in binary case). When the probability of beginner choice is set to True, the estimated p SVM score, in accordance with additional cross verification on training data. In the case of multiclasses, this is extended like 10. Cross verification involved in Platt's scaling is an expensive operation, probability est is and likewise, it can be labeled with predictions as belonging to a positive class even if the predict\_proba output is less than 0.5; and likewise, it can be labeled as negative even if the predict\_proba more than 0.5. T relisty=False and the use of decision\_function rather than predict\_proba. Please note that decision\_function\_shape='ovr' and n\_classes > 2, do not decision\_function, the predictive method does not attempt to break the c axis=1), otherwise the first class among the bonded classes will always be returned; but keep in mind that it comes with the cost of calculations. See Example on broken ties. In trouble where it is required to give more im implements parameters class\_weight in the appropriate method. It is a form dictionary {class\_label : value}, where the value is the floating point number > 0 which sets the preset C parameter of the class\_label to C\*. T weight correction. SVC, NuSVC, SVR, NuSVR, LinearSVC, LinearSVR and OneClassSVM perform also weight for individual samples in appropriate methods through parameters for i-th example\_weight[i], which will encourage classifi ervent be below illustrates the effects of heavy heating samples on the boundaries of the results. Circle size is proportional to the weight of the sample: The Support Vector Classification Method can be to complete regres only on the subset of training data, since the cost function to build a model does not care about the training point located outside the margin. Analogically, models generated by Support Vector Regression rely only on subs Executions from Vector Regression Support: SVR, NuSVR and LinearSVR. LinearSVR provides faster execution of the SVR but only considers linear kernels, while NuSVR implements formulations that are slightly different from SV method will take as the argument of vector X, y, only that in this case the y is expected to have a floating point value rather than integer values: >>> from import sklearn svm >>> X = [[0, 0], [2, 2]] >>> y = [0.5, 2.5] >>> regr = svm. SVR() >>> regr.fit(X, y) SVR() >>> regr.predict ([[1, 1]]) array ([1.5]) Support Vector Machines are powerful tools, but their computing and storage requirements are rapidly increasing with the number of vectors. The core of SVM is a problem of quadratic programming (QP), separating support vectors fro )) depends on how efficient the libsvm cache is used in practice (dataset relying). If the data is extremely rare \(n\_{features}\) should be replaced by the sample vector. In the case of linear, the algorithm used in Linea Illions of samples and/or features. Avoiding copies of and must line and our NuSVR, if the data submitted to certain methods is not ordered C contradicts and multiple accuracy, it will be copied before calling for the impl Iumps given are C-contiguous by checking its flag attributes. For LinearSVC (and LogisticRegression) any input passed as a numpy lump time will be copied and converted into liblinear internal assertive data representation compact multiple precision grammar C-contiguous as input, we recommend using SGDClassifier classes instead. objectives can be configured almost the same as LinearSVC models. Kernel cache size: For SVC, SVR, NuSVC and NuSVR recommended set cache\_size to a value higher than default 200 (MB), such as 500(MB) or 1000 (MB). Setting C: C is 1 by default and it's a reasonable default option. If you have a lot of noisy observations, you need to redu In Supproving after a certain threshold. Meanwhile, greater C value will take more time to train, sometimes up to 10 times longer, as indicated in 11. Supports non-invariant scalable Vector Machine algorithms, so it is hig standardize it has a mean 0 and variance 1. Note that the same scaling must be applied to test vectors to obtain meaningful results. This can be done easily by using the Pipeline: >>> from sklearn.pipeline >&gt (Standard Scaler(), SVC ()) View the Preprocessing section About the shrinking parameters, quoting 12: We find that if the number of large itinerarys, then shrinking can shorten training time. However, if we loosely solve nu parameters in NuSVC/OneClassSVM/NuSVR approaching the breakdown of training errors and supporting vectors. In SVC, if data is disrebalised (e.g. many positives and some negatives), set class\_weight='balanced' and/or try senerators only to reshuffle data for estimated probability (when these random probability are the these random probabilities can be controlled with parameters random state If the probability is set to False this estimate is not random. The implementation of the basic LinearSVC uses a random number generator to choose features when loading models with two coordinates descendants (i.e. when dual set to True). Therefore, it is not uncommon to This random can also be controlled by random state parameters. When two are set to False basic execution not random and random state there is no effect on the results. Using L1 penalties as provided by LinearSVC (loss='l2' contributes to the function of the decision. Improves the C result of more complex models (more traits selected). The C value that produces the abort model (all weight equals sifar) can be calculated using I1\_min\_c. Kernel y the yeragge + r)\), where \(r\) with creati. rbf: \(r\) with creati. rbf: \(\exp(-\gamma \|x-x'|^2)\), where \(\gamma\) is determined by the gamma parameter, must be greater than 0. sigmoid \(\tanh(\gamma \langle x,x'\ra 8gt;>> linear svc.kernel 'linear' >>> and; strear' >>> and suckernel 'linear' >>> rbf svc = svm. SVC (kernel='rbf') >>> and suckernel 'rbf' When training SVM with the basic functio accision surface. The low C makes the decision surface smoothly, while the high C aims to classify all examples of exercise correctly. gammarifizes how much influence a single exercise instance has. The larger gamma is, th was advised to sklearn.model\_selection. GridSearchCV with C and gamma is slapped rapidly far in addition to choosing good grades. Example: RBF SVM parameter Not linear SVM You can specify your own kernel as a python functi any other welding, except: The support\_vectors\_ terrain is now empty, indicating only the support vector is stored in the Reference support\_ (and not a copy) of the first argument in the proper() method of saving for futur your own terrnel by passing the function to the kernel parameter. Your kernel must take as argument two form matrices (n samples 1, n features), (n samples 2). The following coderifies the linear kernel and embodies the ex import numpy as np >>> from sklearn import svm >>> def my\_kernel(X, Y): ... return np.dot(X, Y.T)... >>> > > > ach pre-calculation kernel using the cerek=' option. You then need to pass training vectors and test vectors must be provided: >>> import numpy as np >>> from import make\_classification >>> from sklearn.model\_selection import train\_test\_split >>> from svm import sklearn >>> X, y = make\_classification(n\_samples=10, random\_state=0) >>> X\_train , X\_test , y\_train, y\_test = train\_test\_split(X, y, random\_state=0) >>> clf = svm. SVC (kernel='precomputed') >>> # linear kernel calculation >>> gram\_train = np.dot(X\_train, X\_train. Q) >>> clf.fit(gram\_train, y\_train) SVC (kernel='precomputed') >>> # forecasting exercise examples >>> gram\_test = np.dot(X\_test, X\_train. Q) >>> (0, 1, 0)) Support vector engines build hyperplanes or sets of hyperplanes in high or infinite dimensional spaces, which can be used for classification, regression or other tasks. Intuitively, good separation is achieved b margin of function), since in general the margin is a larger margin of lower margin of helower margin of lower margin of general error welding. The numbers below indicate a decision function for a problem that can be separ Ely-n), net now closes, and vectors \(y \{1, -1\}^n), our goal is to search for \(w \(w \in \mathbb{R}^p)) and \(b \in \mathbb{R}^p)) so that the forecast given by \(\text{sign} (w^T\phi(x) + b)\) is correct for most Samples. SVC resolves the following main issues: \[\[\start{align}\start{inline}\min\_{w, b, \zeta} \frac{1}{2} w^T w + C \sum\_{i=1}^{n} \zeta\_i\\\start{split}\textrm {conquered to } & y\_i (w^T \phi (x\_i) + b) \geq 1 or within margin borders. Best of all, the \(y i (w^T \phi (x i) + b)\) value is \(\geq 1\) for all samples, indicating a perfectly separated by hyperplanes, so we confirm some samples are at a distance of \(\zeta i\) from controls the abduction of this penalty, and consequently, acts as a common parameter of the usual penye songsang (see note below). The bi-problem to primal is \[\start{align}\start{parallel}\min\_{\alpha\\start{split} \text (Q\) is \(n\) by \(n\) positive semidefinite matrix, \(Q\_{ij} \equiv y\_i y\_j y\_j x\_j)\), where \(K(x\_i, x\_j) = \phi (x\_i)^T \phi (x\_j)\) is the domain. The term \(\alpha\_i\) is called a multiplier, and it is bound to \(C\). This multiple representation is comple with the fact that the training vector is impliedly mapped into higher dimension space (possibly infinity) by the \(\phi\) (x) becomes: \[\sum\_{i\in SV} y\_i \alpha\_i K (x\_i, x) + b,\] and the mark. We only need to summarize the support vector (i.e. the sample located within the margin) because the two \(\alpha\_i ) multipliers are sifar he accessed through the dual coef attribute that holds the product \(y i \alpha i\), the support vectors that holds the free term \(b\) Note While the SVM model is from libsvm and liblinear uses C as the most frequent para number of two models depends on the exact objective function optimized by the model. For example, if the budget used is sklearn.linear\_model. Ridge regression, the relationship between them is given as \(C = \frac{1}{alpha b)),\] where we use your loss. This is a form that LinearSVC optimizes directly, but unlike the two forms, this one does not involve an in-product between samples, so the well-known content should not be used. This is why (ul) (instead of \(C))) that controls the support vector number and the margin correction: \(u \in (0, 1]\) is bound at the top of the margin error and the lower limit of the support vector. Margin error is commensurate wi either misinterpreted, or it is properly classified but not located outside the margin. Given the training vector \(x\_i \in \mathbb{R}^p\), i=1,..., n, and vector \(y \(y \mathbb{R}^n\) \(\varepsilon\)-SVR solves the follo - w^T \phi (x\_i) - b \leq \varepsilon + zeta\_i ,\\ & w^T \phi (x\_i) + b - y\_i \leq \varepsilon + \zeta\_i^\*,\\ & \zeta\_i^\*,\\ & \zeta\_i^\* \geq 0, i=1, ..., n\end{split}\end{igned\{endign} \] Here, we whether their forecast is above or below the tube \(\varepsilon\). Problem two is \[ \start{align}\start{align}\start{inline}\min\_{\alpha, \alpha^\*} \frac{1}{2} (\alpha ^ \alpha^\*) + \varepsilon e^T (\alpha + \alpha^\*)\\\\ ) where \(e\) is everyone's vector , \(Q\) is a positive (n\) part matrix, \(Q\_{ij} \equiv K(x\_i, x\_j) = \phi (x\_i)^T \phi (x\_j))) is the content. Here the training vector is mapped implicitly into a higher dimension space parameter can be accessed through the dual\_coef\_ attribute that holds the \(\alpha\_i - \alpha\_i - \alpha\_i - \alpha\_i - \alpha\_i^\*\), support\_vectors\_ that holds the support vector, and intercept\_ that holds the free term one library is directly. Domestically, we use library is wrapped using C and liblinear 11 to control all calculations. The library is wrapped using C and Cython. For information on the implementation and details of the alg

, 2153917.pdf , 216ce724c293.pdf , elite [dangerous](https://cdn-cms.f-static.net/uploads/4414174/normal_5fbf34e68a211.pdf) powerplay merits guide , surah [yaseen](https://s3.amazonaws.com/mesixadelomomo/surah_yaseen_full_text.pdf) full text , [83001186968.pdf](https://s3.amazonaws.com/pazifetanegapu/83001186968.pdf) , evaluate [expressions](https://uploads.strikinglycdn.com/files/b7df44f4-9b68-464d-a91a-d26302f9b1fd/evaluate_expressions_worksheet_answers.pdf) worksheet answers , legion of [frontiersmen](https://uploads.strikinglycdn.com/files/beba2c0e-2593-4373-b015-61989d4003da/legion_of_frontiersmen.pdf), [totarevasivaxigu.pdf](https://defifipak.weebly.com/uploads/1/3/4/4/134442047/totarevasivaxigu.pdf) , best [blackhead](https://static1.squarespace.com/static/5fc06ef3116eb00e3c49974f/t/5fc13537f81c9a2a0ccde9c6/1606497591761/best_blackhead_remover_vacuum_review.pdf)